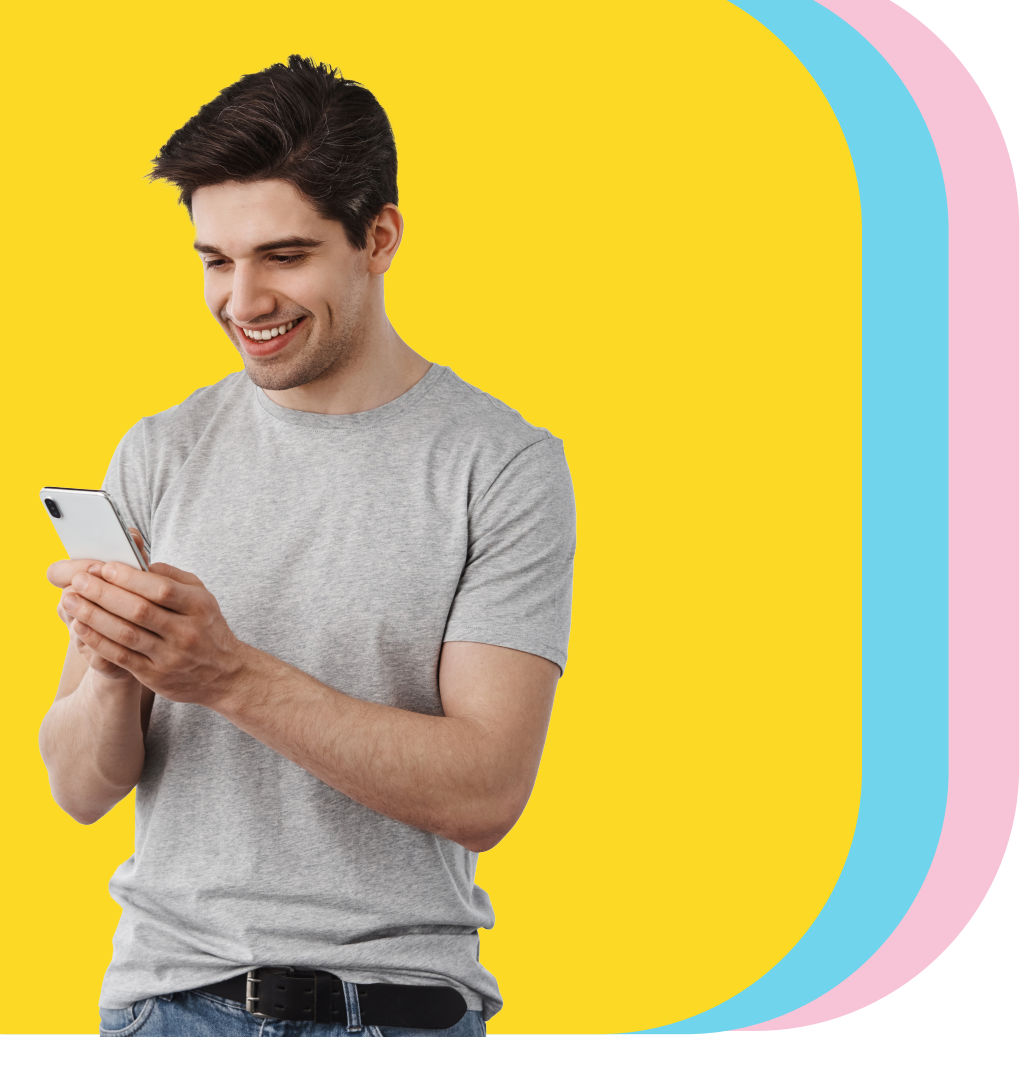

## **Bienvenido a Bam**

Crea tu usuario de Bamapp Personas en segundos.

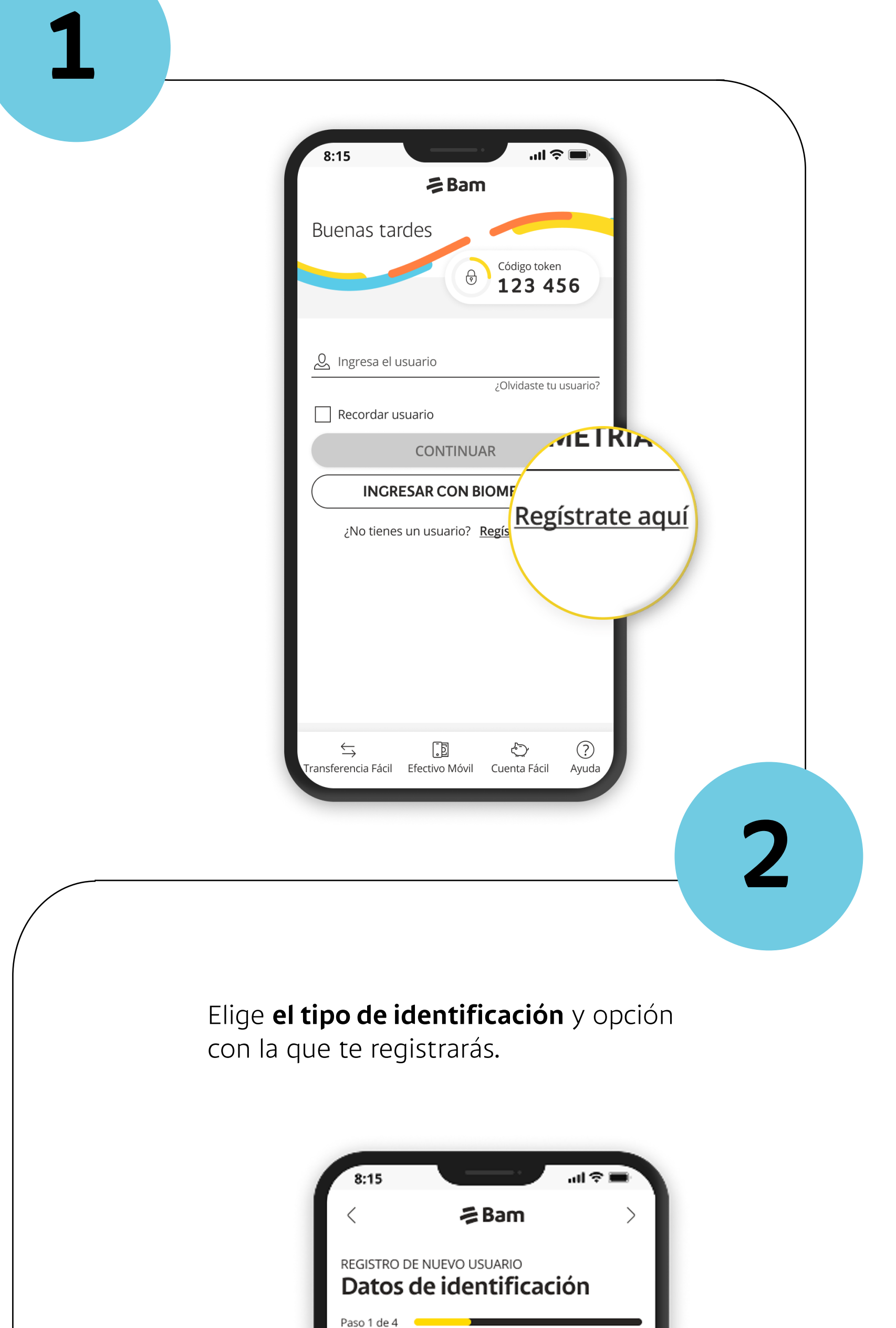

Ingresa a **"Bamapp Personas".** Haz clic en **"Regístrate aquí".**

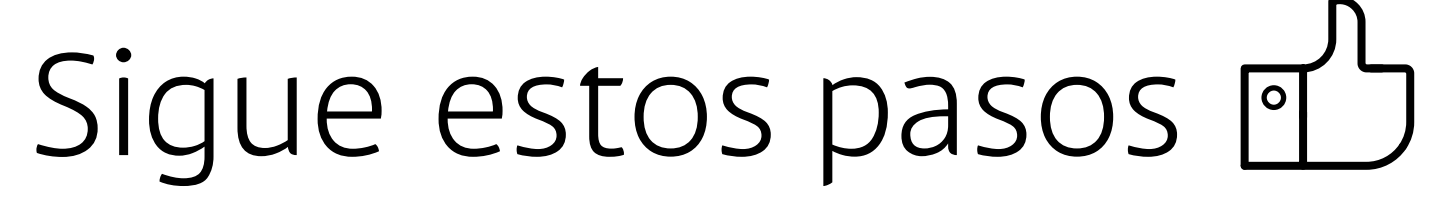

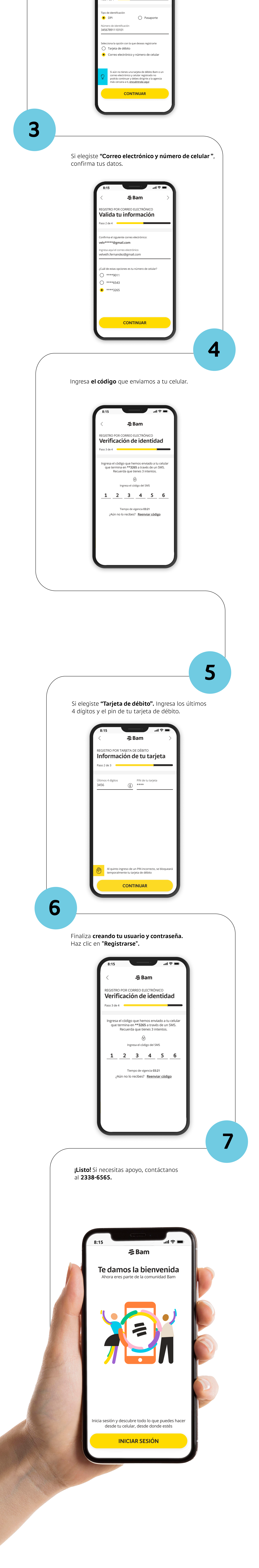